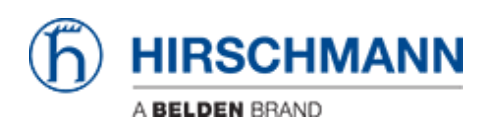

[Wissensdatenbank](https://hirschmann-support.belden.com/de/kb) > [Produkte](https://hirschmann-support.belden.com/de/kb/products) > [Industrial HiVision](https://hirschmann-support.belden.com/de/kb/industrial-hivision) > [Wie kann ich eine kostenlose 16-](https://hirschmann-support.belden.com/de/kb/articles/how-can-i-get-a-free-16-node-license-for-industrial-hivision) [Knoten-Lizenz für Industrial HiVision abrufen?](https://hirschmann-support.belden.com/de/kb/articles/how-can-i-get-a-free-16-node-license-for-industrial-hivision)

## Wie kann ich eine kostenlose 16-Knoten-Lizenz für Industrial HiVision abrufen?

- 2023-06-22 - [Industrial HiVision](https://hirschmann-support.belden.com/de/kb/industrial-hivision)

Sie müssen sich unter<https://hivision.de/license/>für die 16 Knoten kostenlos registrieren. Sie benötigen Ihren Hardwareschlüssel, um eine gültige Lizenz zu generieren. Der Hardwareschlüssel kann über die Benutzeroberfläche von Indstrial HiVision abgerufen werden: "Hilfe -> Über -> Lizenz"